**myvideos**

David Monllaó Olivé Treball Fi de Carrera de ETIG Universitat Oberta de Catalunya Juny del 2010 Consultor: Manel Zaera Idiarte

## **Estructura de la presentació**

- **Introducció** 
	- **Objectius**
	- **Solucions**
- **Disseny tècnic de l'eina**
- **Implementació**
- Testeig dels productes desenvolupats
- Manteniment del projecte

#### **Introducció**

Presentació del TFC myvideos basada en el desenvolupament del projecte, seguint el cicle de vida en cascada.

Es pretén que la presentació sigui esquemàtica.

## **Introducció (objectius)**

- Fomentar l'ús de recursos audiovisuals a la docència
- Gestionar d'una manera eficient els recursos tècnics dels que es disposa
	- **Espai de disc**
	- Ample de banda
- La solució escollida haurà d'integrar-se al campus virtual de la Universitat Rovira i Virgili, basat en Moodle

## **Introducció (solucions)**

- Un bloc de Moodle per crear un repositori de videos d'usuari
- Un mòdul de Moodle per posar a disposició dels alumnes els videos del repositori
- Una pasarel·la per codificar els videos afegits pels usuaris al format Flash Video

# **Disseny tècnic (capacitats)**

- Gestionar el bloc myvideos
- Pujar i codificar un video al servidor d'FFmpeg
- **Enllaçar un video extern**
- Afegir un video d'un altre usuari als preferits
- Donar accés als videos des de fora de Moodle
- Escollir la qualitat del video codificat

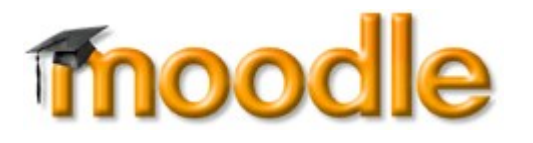

# **Disseny tècnic (arquitectura)**

#### **Bloc**

- Model Vista Controlador
- moodleforms
- **Integració amb FFmpeg** 
	- SSH2 per la transmissió d'informació
- Mòdul
	- Arquitectura bàsica d'un mòdul de Moodle
	- moodleforms

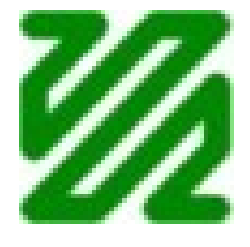

### **Disseny tècnic (base de dades)**

- *myvideos\_video* → **Taula principal dels videos**
- *myvideos\_video\_comment* → **Comentaris dels videos**
- *myvideos\_video\_favorite* → **Videos favorits d'un usuari**
- *myvideos\_video\_keyword* → **Paraules clau**
- *myvideos\_video\_tag* → **Relació video paraula clau**
- *myvideos* → **Taula principal del mòdul myvideos**

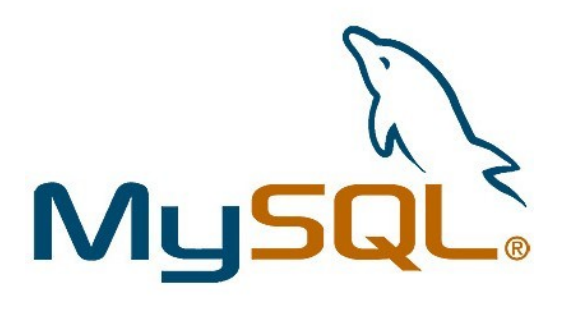

## **Implementació (entorn)**

- Eclipse + PDT
- **Subversion**
- **Redmine**
- SSH
- GNU / Linux

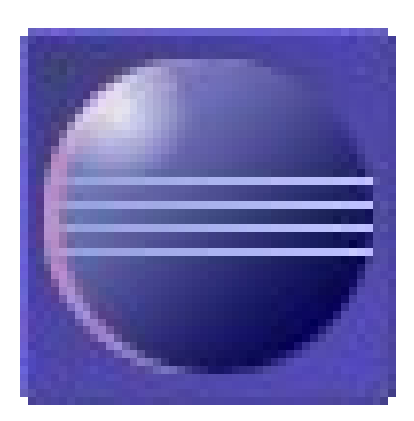

## **Implementació (tecnologies)**

- **PHP5**
- MySQL / Postgres / Oracle
- Javascript & AJAX
- **KHTML Strict 1.0**
- **CSS**
- SSH2
- **FFmpeg**
- **Mencoder**

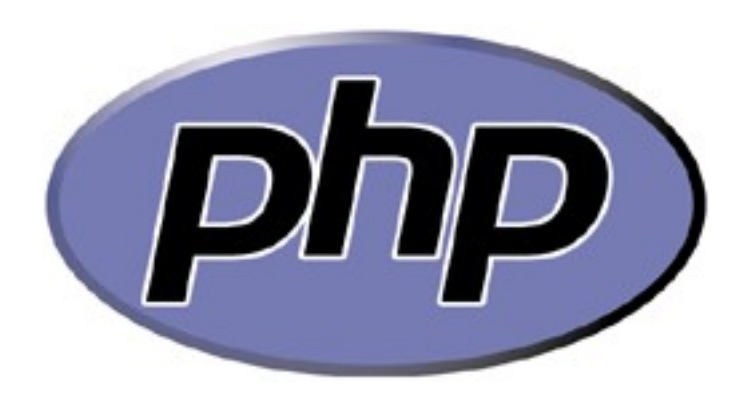

## **Implementació (components)**

- **Bloc myvideos** 
	- MVC basat en accions
	- Capçalera i pestanyes de navegació comuns
- **Integració amb FFmpeg** 
	- Clase específica per enviar comandes amb l'extensió SSH2
- Mòdul myvideos
	- Arquitectura definida per Moodle

## **Fase de testeig**

- Checkout independent pel testeig
- **Testeig** 
	- Dos testeigs unitaris dividits en components
		- Seguretat
		- Navegació
		- Codificació
		- **Persistència**
		- Client
	- Dos testeigs d'integració
	- Testeig final amb l'eina a producció

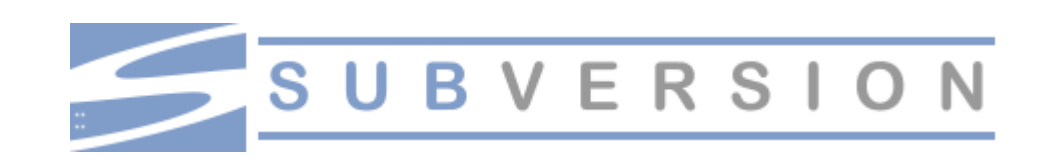

## **Manteniment**

- Comunitat moodle.org
- CVS de moodle.org
- Correcció de bugs / incompatibilitats
- **Noves funcionalitats**
- Explotació de les possibilitats del FFmpeg i mencoder

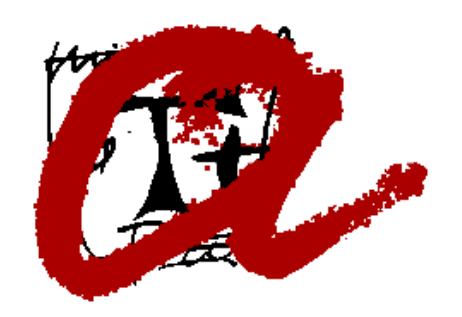

#### **Conclusions**

S'han complert les expectatives i han resolt les problemàtiques plantejades inicialment

Actualment en producció al campus virtual de la Universitat Rovira i Virgili i pendent de verificar per incloure'l al CVS de moodle.org

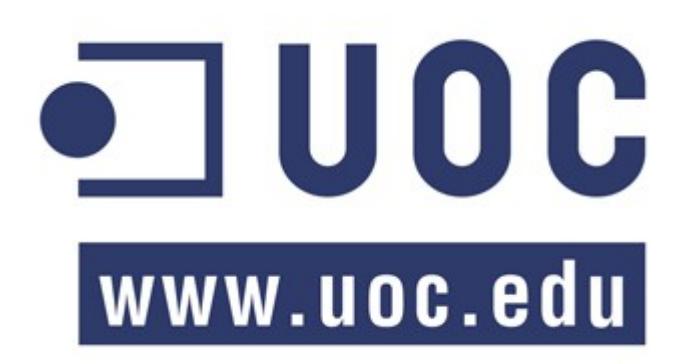